**Adobe Photoshop 2021 (Version 22.4.2) Crack Mega Full Product Key Download PC/Windows**

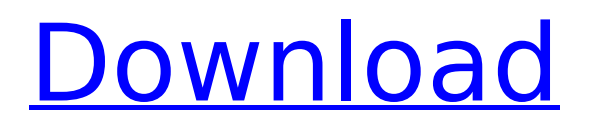

# **Adobe Photoshop 2021 (Version 22.4.2) Crack For Windows**

\* \*\*Photoshop Express:\*\* \$49.99 for Mac and Windows \* \*\*Photoshop Elements:\*\* \$79.99 for Mac and Windows \* \*\*Photoshop Lightroom:\*\* \$99.99 for Mac and Windows \* \*\*Adobe Photoshop Lightroom:\*\* \$119.99 for Mac and Windows \* \*\*Adobe Photoshop CS3:\*\* \$299 for Mac and Windows \* \*\*Adobe Photoshop CS4:\*\* \$699 for Mac and Windows \* \*\*Adobe Photoshop Lightroom 2:\*\* \$129 for Mac and Windows \* \*\*Adobe Photoshop Lightroom 3:\*\* \$149 for Mac and Windows ## Microsoft Word Microsoft Word is a tool used to create documents. In technical writing, a document can be any printed or online document that contains a narrative of some sort. However, the term technically documents or even writing refers to text and other non-photographic content. Word is also useful for tracking the progress of your writing project and for creating lists and charts. An outline is created when you create a new document, and lists appear as you add and delete words from the document. Word contains the same tools as Microsoft Word for creating documents and includes some of its own as well. It's pretty powerful, and the menus are easy to navigate. However, you need to work hard to achieve some of the fancy and advanced options. \* \*\*Microsoft Word:\*\* Free for Mac and Windows \* \*\*Microsoft Word 2013:\*\* \$99.99 for Mac and Windows \* \*\*Microsoft Word 2010:\*\* \$199.99 for Mac and Windows \* \*\*Microsoft Word 2013 for Mac:\*\* \$299.99 for Mac \* \*\*Microsoft Word 2010 for Mac:\*\* \$199.99 for Mac ## Microsoft PowerPoint Like Microsoft Word, Microsoft PowerPoint is used to create presentations. However, PowerPoint can also be used for creating informal reports, brochures, and other content. It's a versatile tool used to highlight and make the importance of certain words. POWER USERS' CLINIC: Powerpoint for Mac Microsoft PowerPoint for Mac requires a Microsoft Office for Mac (\$79.99) license to be installed. You also need a full Office for Mac (\$149.99), which includes PowerPoint. ## Microsoft Excel Excel is a spreadsheet tool. Microsoft excel is a tool used to track and manage data. Most spread

## **Adobe Photoshop 2021 (Version 22.4.2) Crack Free**

It is very easy to get started with Photoshop Elements. And even if you are a beginner, you can learn the most important steps of editing images in Photoshop Elements by reading the manual on how to edit images in Photoshop Elements. The rest of the article will introduce you to the Photoshop Elements user interface and to some of the most useful tools in Photoshop Elements. Please note: the information in this guide is based on Photoshop Elements 12. Most of the user interface elements and tools have the same name in previous versions. If you are using Photoshop Elements 11, you can find a detailed guide on Photoshop Elements 11 here. More about Adobe Photoshop Elements 11: Upgrade to Photoshop Elements 12 or buy a new copy, or read the How to upgrade to Photoshop Elements 11 step by step guide. How to edit images in Photoshop Elements Editing images in Photoshop Elements is easy. You can edit photos from the home screen or from the file management window. The home screen The home screen is the area in Photoshop Elements that contains the main buttons, menus, and the workspace. Use your mouse cursor to drag the window to any of the edges of your screen and then release your mouse button to make the window stay on the selected position. If you have a touchbased device, you can also tap an icon to go straight to the Photoshop Elements home screen. The home screen in Photoshop Elements 11 The file management window If you need to open a folder on your computer, choose File > Open > Location and then choose the folder you need. Photoshop Elements opens the folder with the images inside and you can browse all the files and edit them just by selecting a file. In the File menu, you can also choose to open a folder in the new Photoshop Elements window that contains the images in that folder. The file management window in Photoshop Elements 11. You can find more information about the editing options in Photoshop Elements in the Photoshop Elements Help and User Guide. Tools in Photoshop Elements The tools in Photoshop Elements are mostly explained in the Adobe Photoshop Elements Help and User Guide, which you can get from the Help menu. The manual is a PDF document, and a detailed version of the most important topics is in the main part of the document. Photoshop Elements is very organized in its toolbars and tool groups. You will find all the tools, as well as the ones you are most often using, in the Home tab 388ed7b0c7

### **Adobe Photoshop 2021 (Version 22.4.2) Crack + Keygen For (LifeTime) [April-2022]**

to its file. For example, if you're the proprietor of the wordpress blog you can get credit for the lovely icon you've been using to lead your readers to your blog. (It looks a bit like a sun.) You can have your logo on your site, and people won't be misled if they see the article references to your website. Besides, there are many tools and widgets in Blogger that give you the same kind of immediacy that Google has given to your site. (Such as the news ticker on your main page.)Q: How to call constructor without parameter in a class I am trying to call constructor without parameters but it gives me error Error is : The constructor can only be called without arguments Reason is : I am using Object and the constructor takes object of super class For example : Object obj = new Object(); so I need to create constructor and pass objects If I don't call constructor then I can't initialize the object so I must call it. But I also don't want to give parameter to the constructor because it will be needed to initialize only one instance of objects. Thanks in Advance. A: I think you are over-complicating things here. Rather than: Object obj = new Object(); you want something more like: Object obj = new Object(123); which is more like: Object  $obj = new Object(123,456)$ ; If this is your first visit, be sure to check out the FAQ by clicking the link above. You may have to register before you can post: click the register link above to proceed. To start viewing messages, select the forum that you want to visit from the selection below. A day late and just \$1,000 short of a whopping \$27,200, the Lankester pushed the total amount raised to \$29,432 during its third-annual Bitcoin fundraiser. That's actually a bit of a drop from last year, when the Lankester raised \$65,555 during its first Bitcoin fundraiser. The last two years, it raised \$41,100 and \$

#### **What's New in the?**

Q: How to use mySQLi prepare() before executing? I'm using a simple script that inserts data to a database. It works great, as long as I use standard mysql queries. When I switch over to using mysqli however, it doesn't seem to want to execute the query, and complain that it's failed, even if I use prepared statements. Here's my code: // conns.php // main.php prepare("INSERT INTO things (thing id, user id) VALUES (?,?) LIMIT 1")) { \$stmt->bind param("ii", \$thing id, \$user id); \$stmt->execute(); } else { echo "FAILED!"; } ?> When I run main.php, it successfully connects to the database, but it gives the "FAILED" message. I know for sure that my mysqli connection to the database works, because it works with other MySQL statements. Am I missing something here? A: \$stmt->bind\_param("ii", \$thing id, \$user id); \$stmt->execute(); Those are integers. MySQL expects them to be strings. Alabama expect to be in Super Bowl, defensive coordinator says (WBIR-Chattanooga) - Alabama Head Coach Nick Saban believes the Crimson Tide will be in the Super Bowl, and that "It's going to be a close game," according to defensive coordinator Kirby Smart. "We're going to be prepared to play this game," Kirby Smart said. "We're not only prepared to play, we have a plan. We're going to be ready to go." Alabama gave up just

# **System Requirements:**

NOTES: All platforms: Portal 2 is primarily a game of physics and reflexes. The pressure you feel from the environments is because objects are falling on you, pushing you back, twisting you about, etc. The only real strategy is to get to a point where you don't have to run anymore. To that end, you're probably going to want a high-end gaming PC. For my own part, I built a system specifically for the game. It had to be fast, powerful, quiet, and well-stocked with good cooling.

<http://fundacionayudamehoy.com/?p=2189> <https://www.canoeoutfitters.com/sites/default/files/webform/utikach493.pdf> <http://www.viki-vienna.com/adobe-photoshop-2021-version-22-2-crack-mega-with-product-key/> [https://theavtar.com/upload/files/2022/07/yYW42lwFdqLRnK9L6noE\\_05\\_b9b18524445756eba92b2b5cef](https://theavtar.com/upload/files/2022/07/yYW42lwFdqLRnK9L6noE_05_b9b18524445756eba92b2b5cef45ccd6_file.pdf) [45ccd6\\_file.pdf](https://theavtar.com/upload/files/2022/07/yYW42lwFdqLRnK9L6noE_05_b9b18524445756eba92b2b5cef45ccd6_file.pdf) [https://community.soulmateng.net/upload/files/2022/07/rR88Y3sDAoJMMGAKRqh2\\_05\\_910631162633fd](https://community.soulmateng.net/upload/files/2022/07/rR88Y3sDAoJMMGAKRqh2_05_910631162633fdd297c636230dc73be6_file.pdf) [d297c636230dc73be6\\_file.pdf](https://community.soulmateng.net/upload/files/2022/07/rR88Y3sDAoJMMGAKRqh2_05_910631162633fdd297c636230dc73be6_file.pdf) [https://osqm.com/photoshop-2022-version-23-2-activation-activation-code-with-keygen-free](https://osqm.com/photoshop-2022-version-23-2-activation-activation-code-with-keygen-free-download-3264bit-latest-2022/)[download-3264bit-latest-2022/](https://osqm.com/photoshop-2022-version-23-2-activation-activation-code-with-keygen-free-download-3264bit-latest-2022/) <https://buycoffeemugs.com/wp-content/uploads/2022/07/jamlill.pdf> <http://debbiejenner.nl/photoshop-2021-version-22-4-2-with-full-keygen-x64/> <https://cycloneispinmop.com/adobe-photoshop-2022-version-23-0-2-with-license-key-free-for-pc-2022/> [https://ak-asyl-mgh.de/advert/adobe-photoshop-2021-version-22-0-1-full-license-download-pc-windows](https://ak-asyl-mgh.de/advert/adobe-photoshop-2021-version-22-0-1-full-license-download-pc-windows-updated-2022/)[updated-2022/](https://ak-asyl-mgh.de/advert/adobe-photoshop-2021-version-22-0-1-full-license-download-pc-windows-updated-2022/) [https://www.kitteryme.gov/sites/g/files/vyhlif3316/f/uploads/appointment\\_application\\_for\\_town\\_boards\\_](https://www.kitteryme.gov/sites/g/files/vyhlif3316/f/uploads/appointment_application_for_town_boards_-_january_2021-_fillable.pdf) january 2021- fillable.pdf <http://adomemorial.com/2022/07/05/photoshop-cc-2018-keygen-license-key/> <https://wakelet.com/wake/97LLiV08VCeFxXxuxkJZv> [https://fennylaw.com/adobe-photoshop-cc-2019-version-20-crack-with-serial-number-free-registration](https://fennylaw.com/adobe-photoshop-cc-2019-version-20-crack-with-serial-number-free-registration-code-free/)[code-free/](https://fennylaw.com/adobe-photoshop-cc-2019-version-20-crack-with-serial-number-free-registration-code-free/) [https://www.bsc.es/system/files/webform/cv\\_employment/photoshop-cc-2018.pdf](https://www.bsc.es/system/files/webform/cv_employment/photoshop-cc-2018.pdf) <https://lalinea100x100.com/wp-content/uploads/2022/07/albjann.pdf> https://www.cityoflindstrom.us/sites/g/files/yyhlif6931/f/uploads/park\_rental\_policy\_agreement.pdf <https://ayusya.in/photoshop-cc-2015-version-18-crack-file-only-license-key-free-latest/> <https://coquenexus5.com/photoshop-cs6-key-generator-with-full-keygen-pc-windows-2022/> [https://colored.club/upload/files/2022/07/zhrCWWNEeUiSOEXYILf2\\_05\\_1ffb60df3c1a3069a6d422c2b80a](https://colored.club/upload/files/2022/07/zhrCWWNEeUiSOEXYILf2_05_1ffb60df3c1a3069a6d422c2b80a24a8_file.pdf) [24a8\\_file.pdf](https://colored.club/upload/files/2022/07/zhrCWWNEeUiSOEXYILf2_05_1ffb60df3c1a3069a6d422c2b80a24a8_file.pdf) [https://desifaceup.in/upload/files/2022/07/XIOjCV7KH58twT941Ptf\\_05\\_1ffb60df3c1a3069a6d422c2b80a](https://desifaceup.in/upload/files/2022/07/XIOjCV7KH58twT941Ptf_05_1ffb60df3c1a3069a6d422c2b80a24a8_file.pdf) [24a8\\_file.pdf](https://desifaceup.in/upload/files/2022/07/XIOjCV7KH58twT941Ptf_05_1ffb60df3c1a3069a6d422c2b80a24a8_file.pdf) <https://ksycomputer.com/adobe-photoshop-2022-version-23-2-crack-keygen-for-windows-2022/> <https://bookuniversity.de/wp-content/uploads/2022/07/mygwai.pdf> <https://aposhop-online.de/2022/07/05/photoshop-2022-version-23-1-1-download-x64/> <https://pes-sa.com/sites/default/files/webform/varthede766.pdf> <http://www.vitarheater.com/sites/default/files/webform/ulryhely92.pdf> [https://wasshygiene.com/adobe-photoshop-cc-2014-hack-activation-code-with-keygen-for](https://wasshygiene.com/adobe-photoshop-cc-2014-hack-activation-code-with-keygen-for-windows-2022/)[windows-2022/](https://wasshygiene.com/adobe-photoshop-cc-2014-hack-activation-code-with-keygen-for-windows-2022/) <https://www.suttonma.org/sites/g/files/vyhlif3901/f/uploads/diy-cloth-face-covering-instructions.pdf> <https://trello.com/c/7EhmIHhg/72-adobe-photoshop-2022-version-2302-latest> <https://wakelet.com/wake/ZoAGejNuBX8KDuomXrIlq>